# **Java Control: Repetition**

**CPSC 219: Introduction to Computer Science for Multidisciplinary Studies II Fall 2023**

Jonathan Hudson, Ph.D. Instructor Department of Computer Science University of Calgary

<u> Tanzania da Tanzania da Tanzania da Tanzania da Tanzania da Tanzania da Tanzania da Tanzania da Tanzania da T</u>

**Wednesday, 12 September 2023**

*Copyright © 2023*

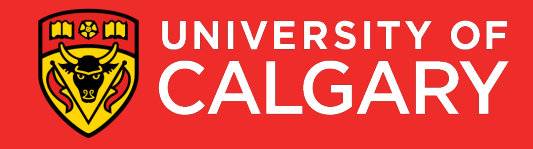

# **Loop types**

#### Post-test loops

- Checking the looping condition *after* executing the body of the loop.
- The loop body executes at least *one* time.

#### Pre-test loops

- Checking the looping condition *before* executing the body of the loop.
- The loop body executes *zero or more* times.

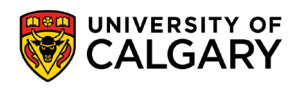

## **Post-Test Loop (do-while)**

**In Java! (not in Python)**

<u>and the company of the company of the company of the company of the company of the company of the company of the company of the company of the company of the company of the company of the company of the company of the com</u>

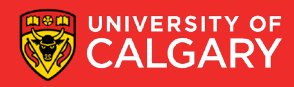

#### **Post-test loops**

- 1. Initialize the loop control
- 2. Execute the body of the loop (the part to be repeated)
- 3. Update the loop control
- 4. Check the condition
	- **False**  $\rightarrow$  stop the loop and go to the rest of program
	- **True**  $\rightarrow$  repeat from step 2

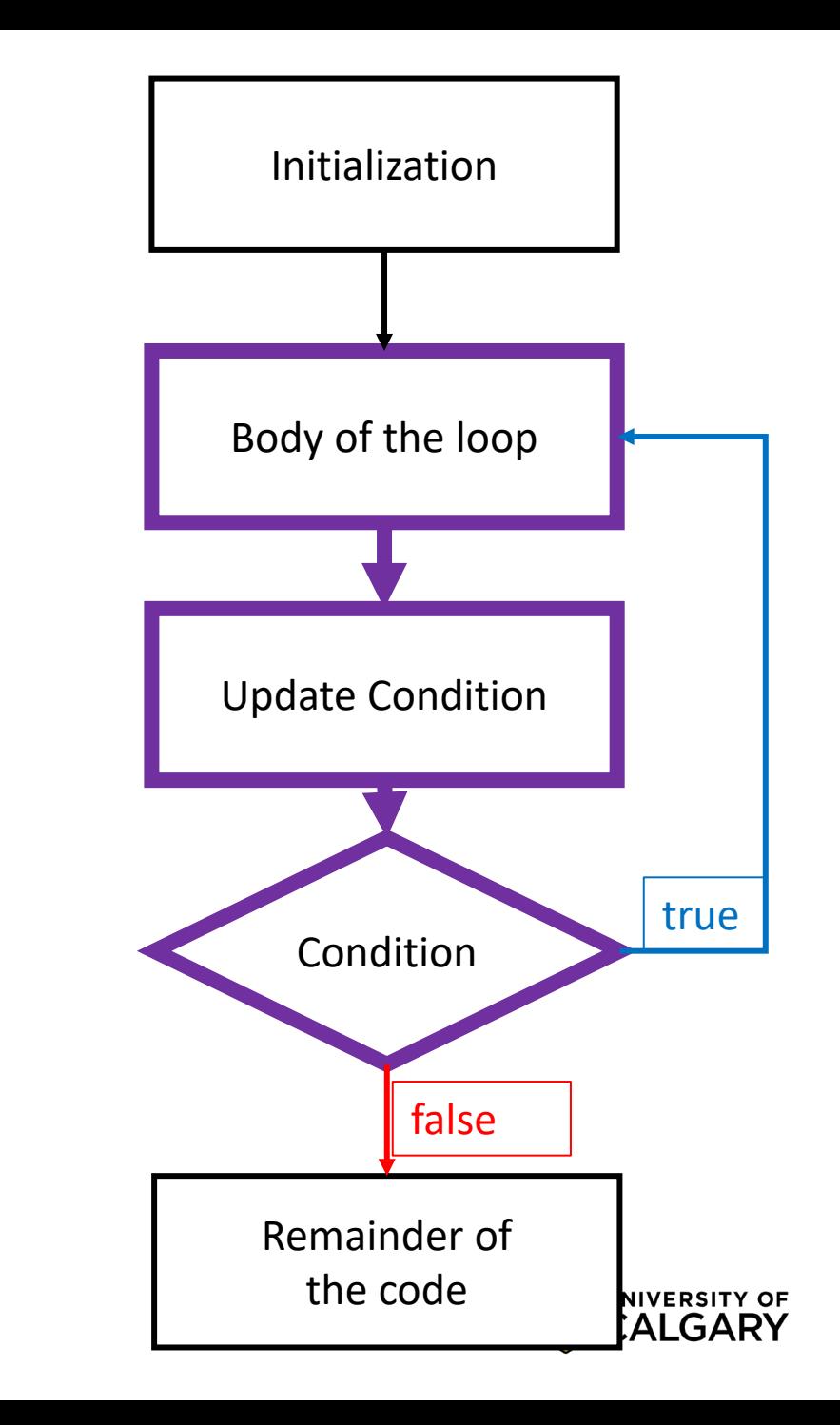

#### **do-while loops – (simple)**

int  $x = 1$ ;

#### **do** {

System.out.println("Hi");  $x = x + 1$ ;

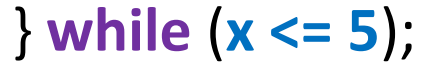

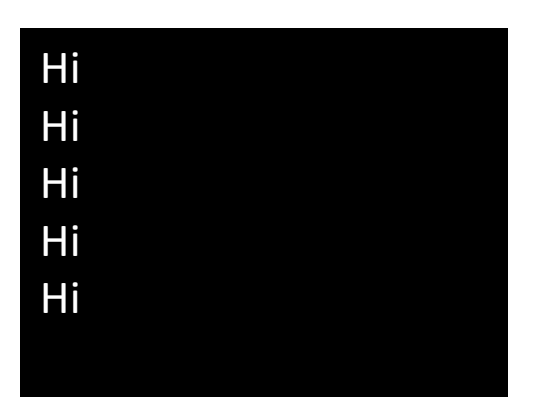

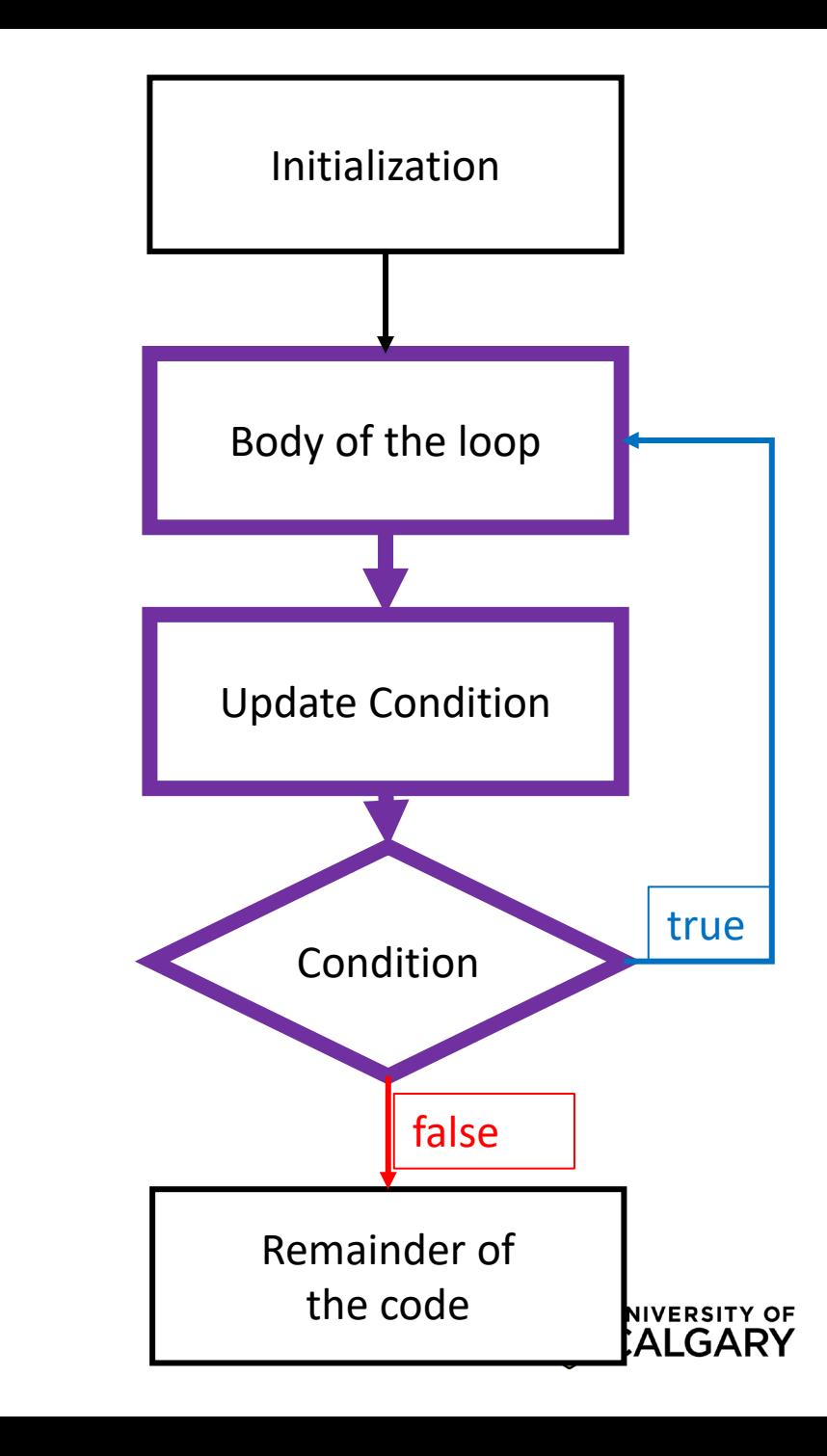

### **do-while loops – (always loops once)**

int  $x = 1$ ;

#### **do** {

System.out.println("Hi");  $x = x + 1$ ;

$$
\} \text{ while } (x \leq -999);
$$

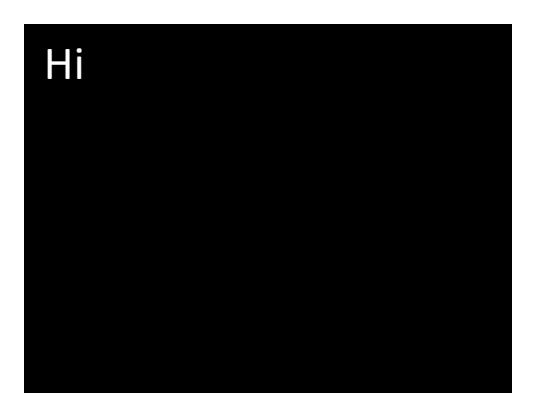

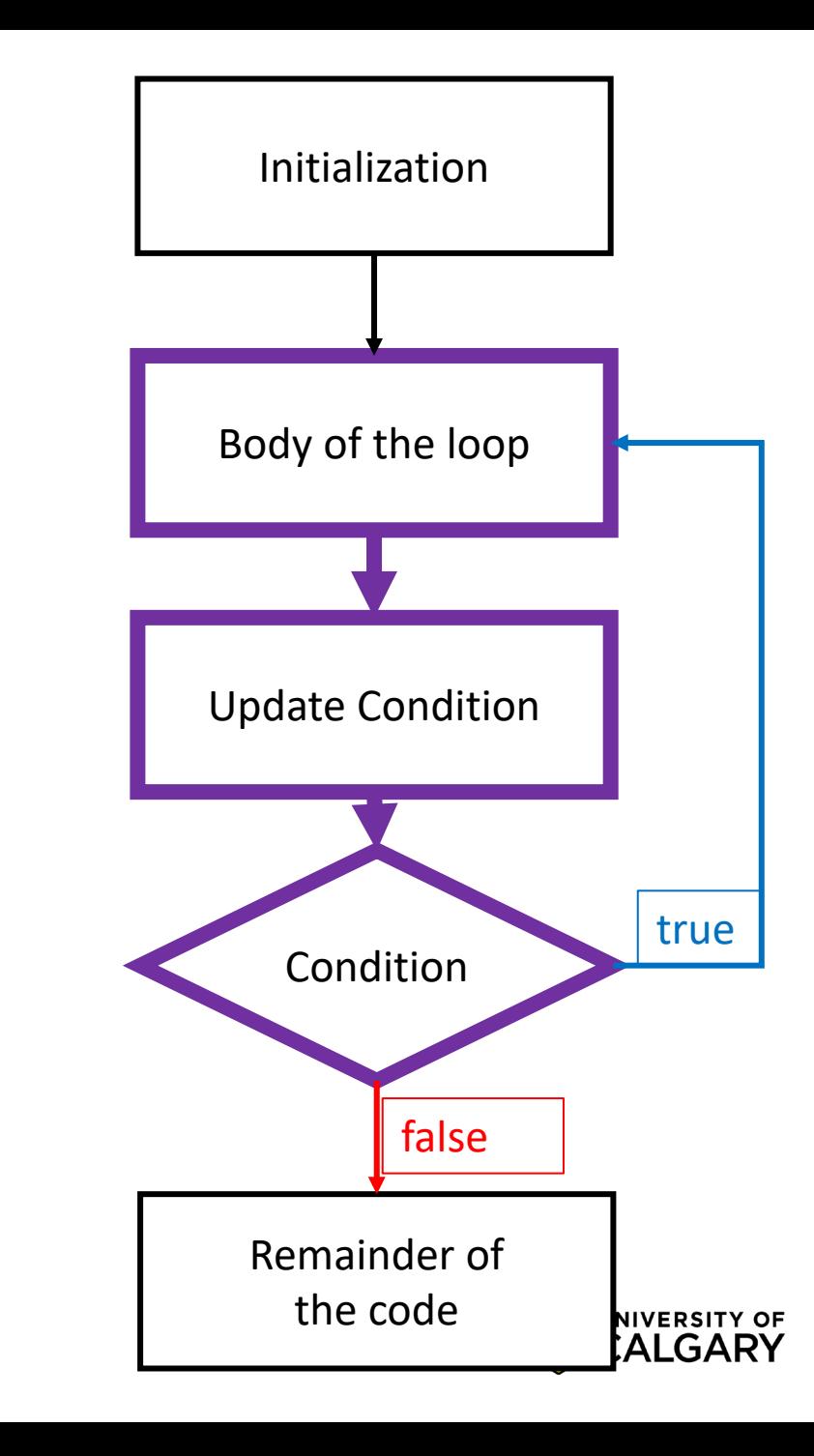

## **Pre-Test Loop (for/while)**

**In Java!**

<u> Barat da Barat da Barat da Barat da Barat da Barat da Barat da Barat da Barat da Barat da Barat da Barat da Barat da Barat da Barat da Barat da Barat da Barat da Barat da Barat da Barat da Barat da Barat da Barat da Bara</u>

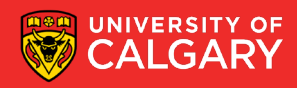

#### **Pre-test loops**

- 1. Initialize loop control
- 2. Check the condition
	- **False**  $\rightarrow$  stop the loop, skip the body, go to the rest of program **True**  $\rightarrow$  Execute the body of the loop
- 4. Update the loop control
- 5. Repeat from step 2

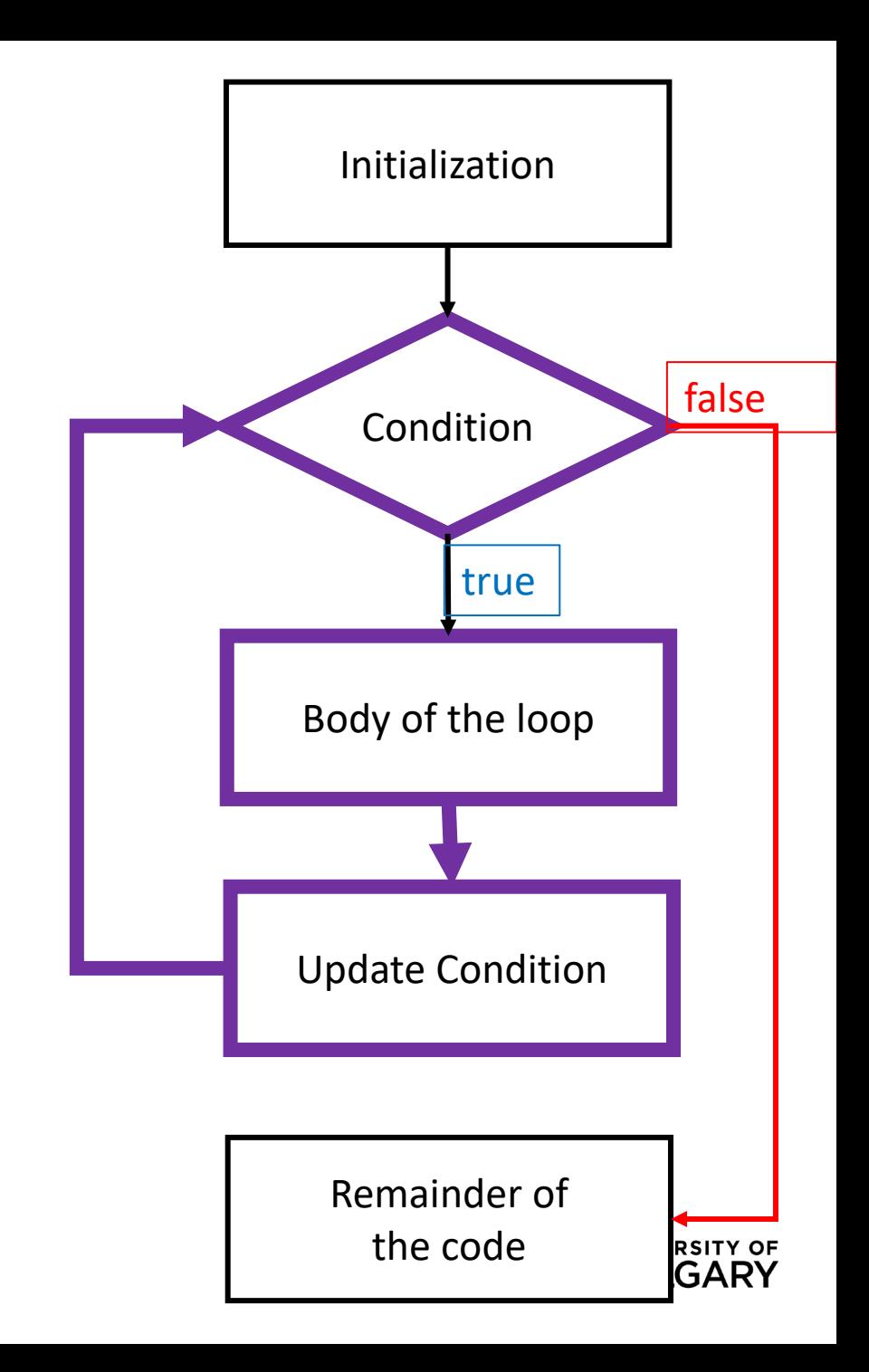

### **while loop (simple)**

int  $x = 1$ ;

}

while  $(x \leq 5)$ {

System.out.println("Hi");  $x = x + 1$ ;

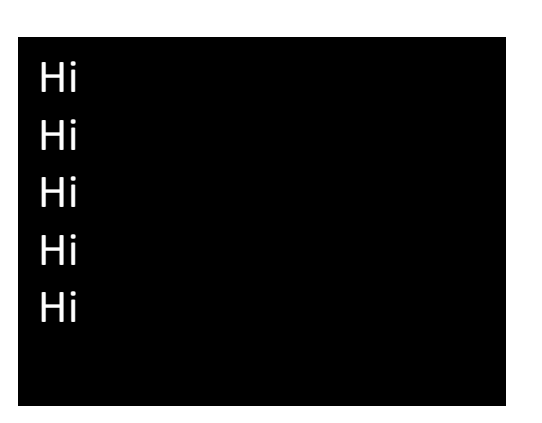

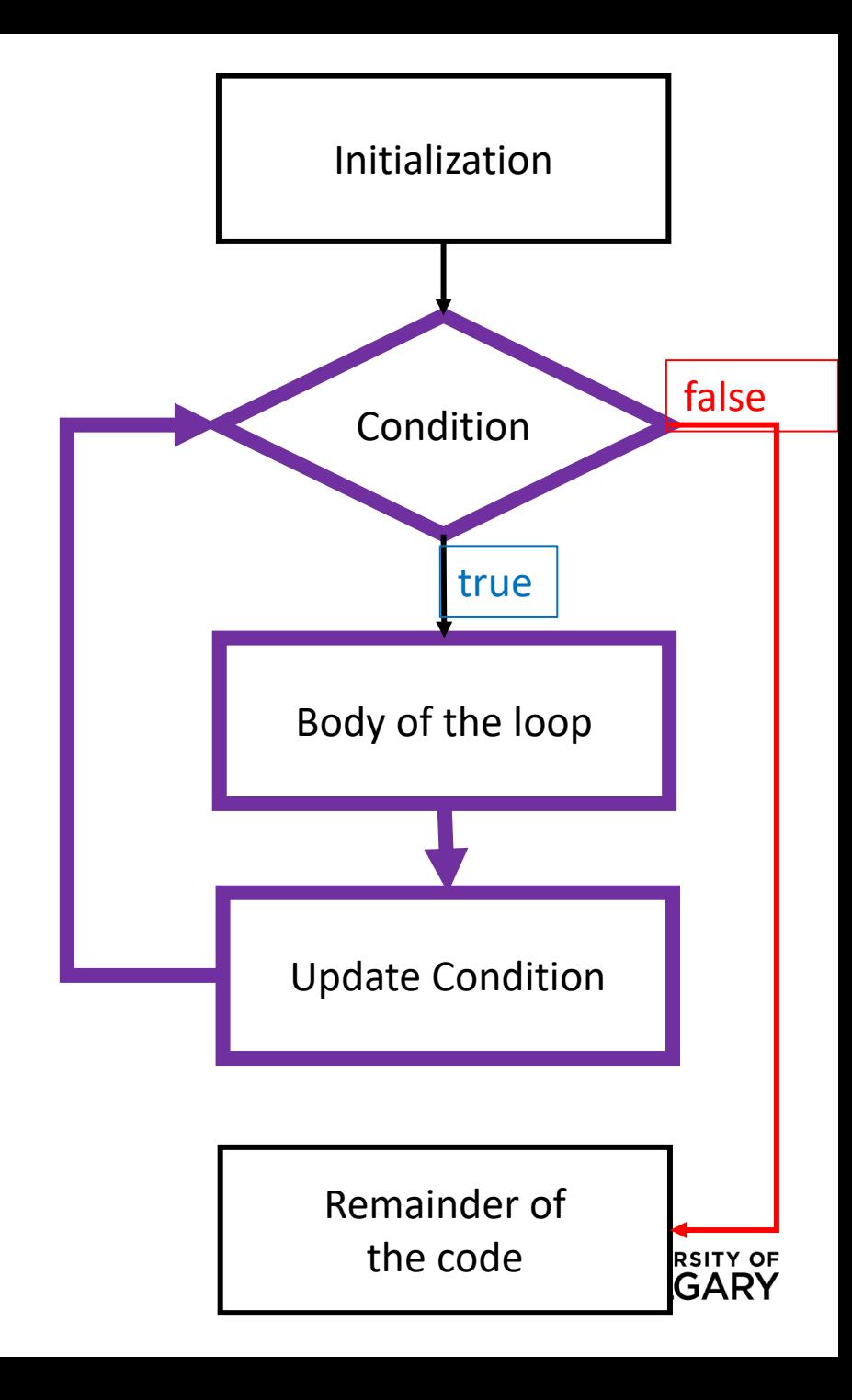

### **for loop (simple)**

for (int  $x = 1$ ;  $x \le 5$ ;  $x = x + 1$ ){

System.out.println("Hi");

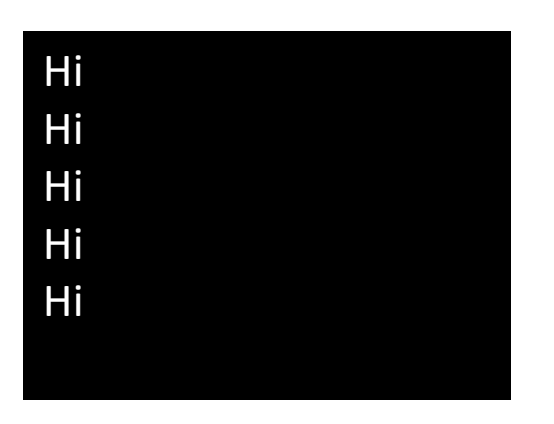

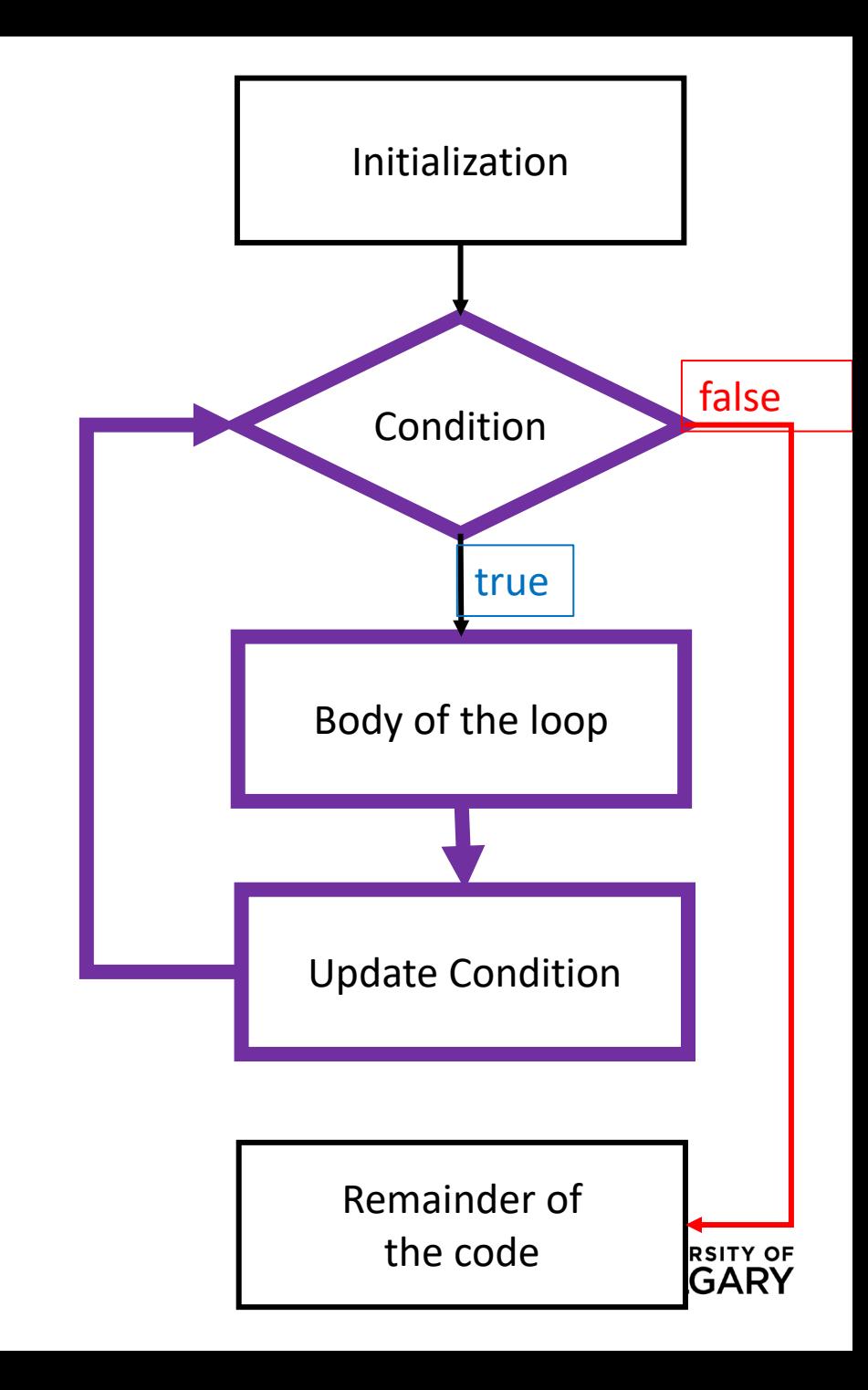

}

## **Compare**

\_\_\_\_\_

**For vs While**

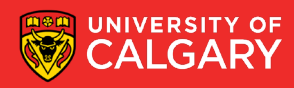

### **all for loops are while loops all while loops are for loops\***

int  $x = 1$ ; while  $(x \le 5)$ { System.out.println("Hi");  $x = x + 1$ ; }

for (int  $x = 1$ ;  $x \le 5$ ;  $x = x + 1$ ){ System.out.println("Hi");

\*For-each loops are different

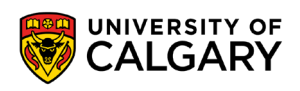

}

#### **all for loops are while loops all while loops are for loops\***

int  $x = 1$ ; int  $y = 2$ ; while  $(x \le 5)$ { System.out.println("Hi");  $x = x + 1$ ;  $y = y + 10$ ; }

for (int  $x = 1$ , int  $y = 2$ ;  $x \le 5$ ;  $x = x + 1$ ,  $y = y + 10$ ) System.out.println("Hi"); }

\*For-each loops are different

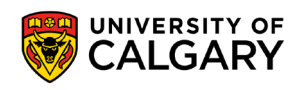

#### **Loops in Java – Developing for/while**

The following are equivalent loops:

int sum =  $0;$ for (int i = 0; i < 10; i++){  $sum = sum + i$ ; } System.out.println(sum);

```
int sum = 0;
int i = 0;while ( i < 10 ) {
    sum = sum + i;1++;}
System.out.println(sum);
```
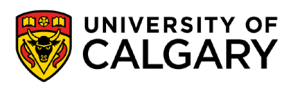

#### **Loops in Java – Developing for/while**

The following are equivalent loops:

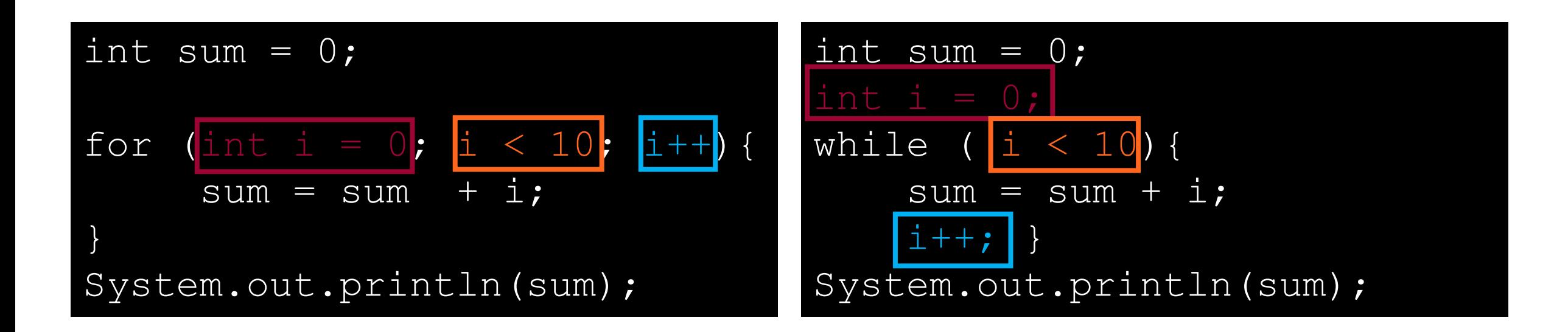

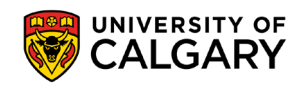

## **For-each Loop**

<u> Barat da Barat da Barat da Barat da Barat da Barat da Barat da Barat da Barat da Barat da Barat da Barat da Barat da Barat da Barat da Barat da Barat da Barat da Barat da Barat da Barat da Barat da Barat da Barat da Bara</u>

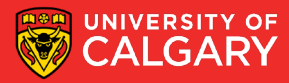

#### **for-each loops - invalid**

```
String hello = "Hello, World!";
for (char x: hello){
  System.out.println(x);
}
```
Not always as simple as Python (this is invalid syntax!)

- For-each on String requires more syntax
- For-each on other types will exist (like ArrayLists)

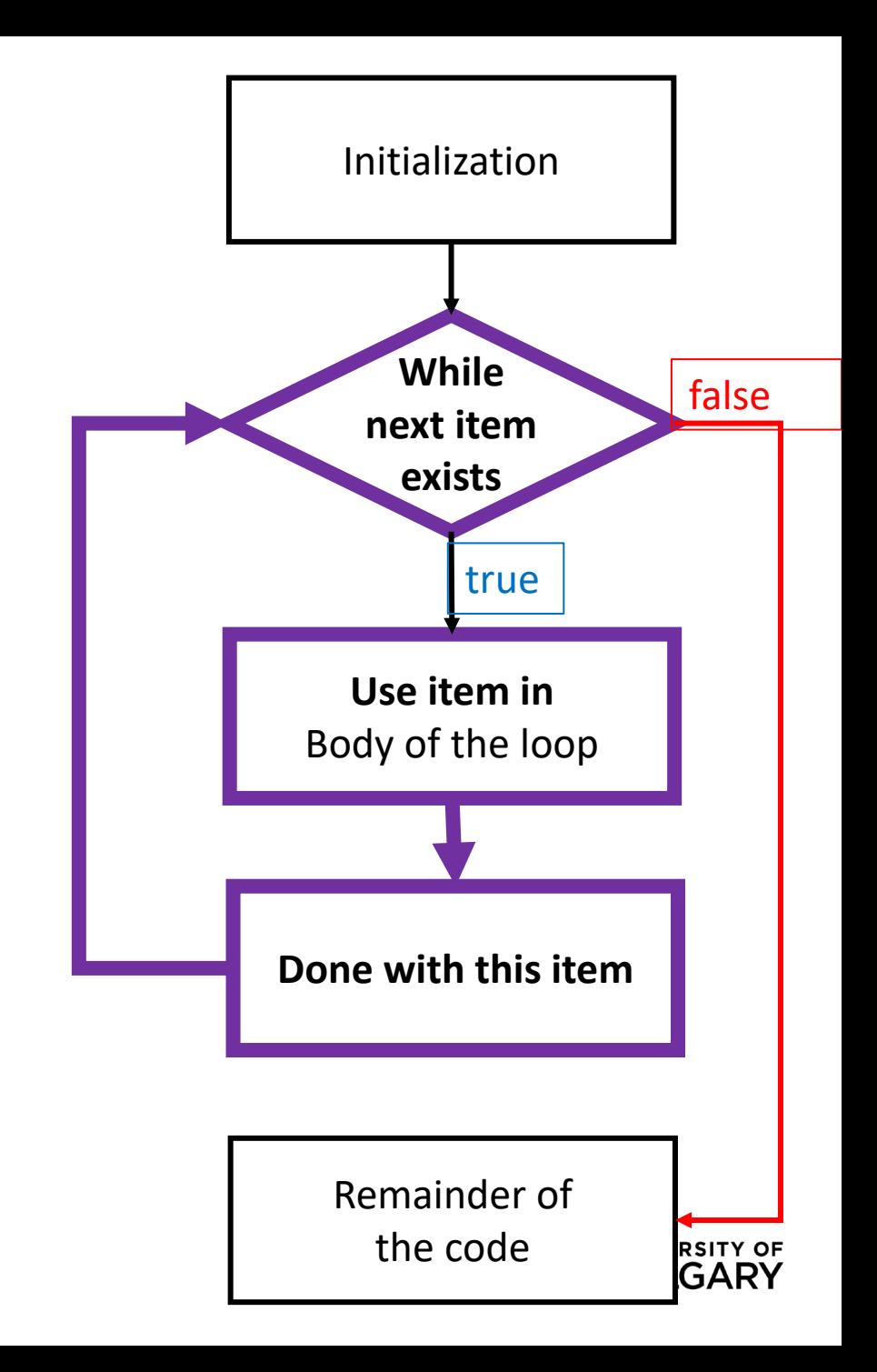

#### **for-each loops - valid**

String hello = "Hello, World!"; *//Change String into for-each loop-able type* **for (char x: hello.toCharArray()){ System.out.println(x); }** *// By index* **for (int i =0; i < hello.length(); i++){ System.out.println(hello.charAt(i)); }**

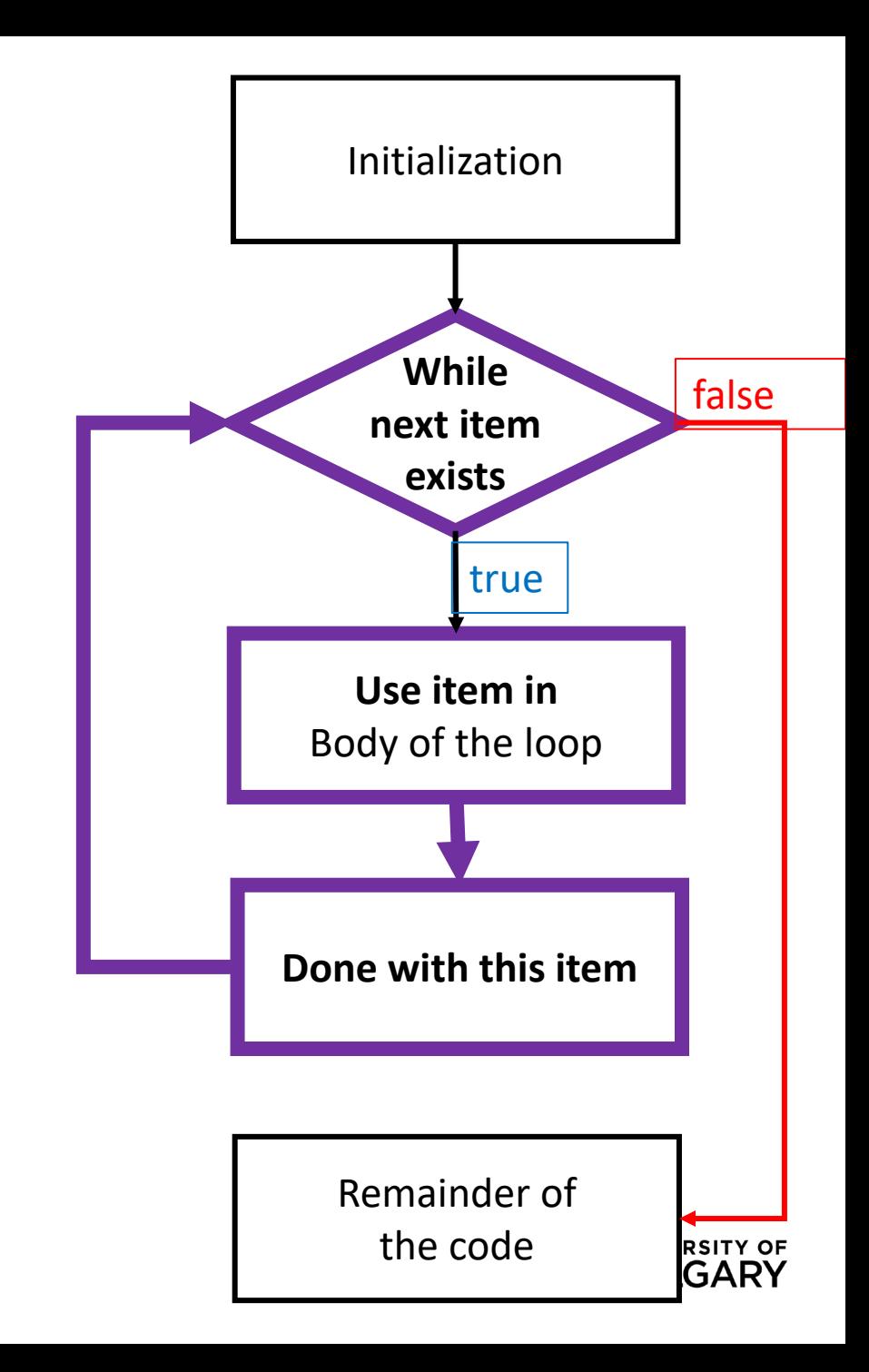

## **Break/Continue**

\_\_\_\_\_\_

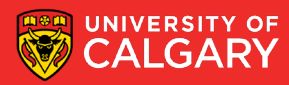

#### **Break and Continue**

- Allow a loop iteration to end prematurely
- break
	- Entire loop ends immediately
	- Execution continues at the first statement after the loop body
- continue
	- Current iteration ends immediately
	- Execution returns to the top of the loop
		- In a for loop, the next item in the list is used

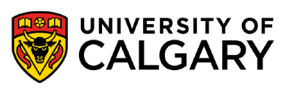

#### **Break and Continue**

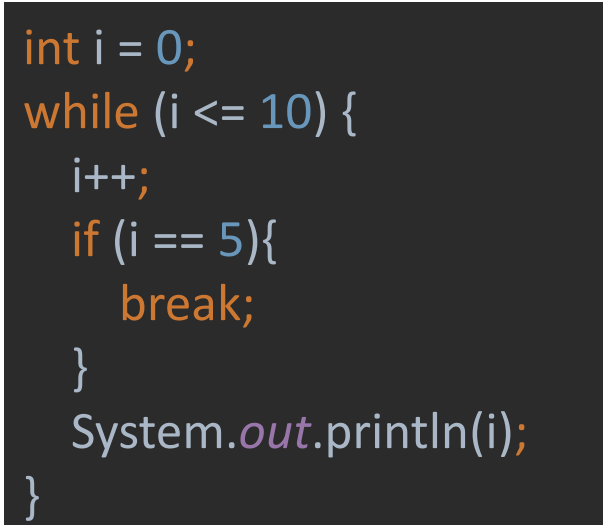

1, 2, 3, 4 ends loop at 5 before print int  $i = 0$ ; while (i <= 10) {  $1 + 1$ ; if ( $i == 5$ ){ continue; } System.*out*.println(i); }

#### 1, 2, 3, 4, 6, 7, 8, 9, 10, 11 skips rest of body before print at 5

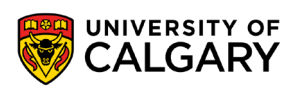

## **Loop Examples**

<u> Barat da Barat da Barat da Barat da Barat da Barat da Barat da Barat da Barat da Barat da Barat da Barat da Barat da Barat da Barat da Barat da Barat da Barat da Barat da Barat da Barat da Barat da Barat da Barat da Bara</u>

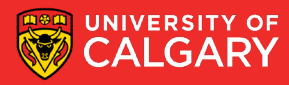

### **Multiplication Table (Python)**

Produce a multiplication table from **1** to some **value** inputted by user:

```
max multiplier = int(input("Enter the maximum multiplier: "))
for i in range(1, max multiplier+1):
      row = \sqrt{nm}for j in range (1, max multiplier+1) :
             row += str(i\star j) + "\t"
      print (row)
\mathbf{r}5.
                                                                                           6
                                                                                                    \tau8
                                                                                                                     9
                                                1
                                                         2
                                                                  з
                                                                          4
                                                                 \epsilon\overline{4}\overline{2}8
                                                                                                   14101216
                                                                                                                     18
                                                \overline{3}6
                                                                 9
                                                                          1215
                                                                                           18
                                                                                                    21
                                                                                                            24
                                                                                                                     27
                                                \overline{4}8
                                                                 121620
                                                                                           24
                                                                                                    28
                                                                                                            32
                                                                                                                     36
                                                5
                                                                                  25
                                                         10<sup>°</sup>15
                                                                          20
                                                                                           30
                                                                                                    35
                                                                                                            40
                                                                                                                     45
                                                6
                                                         1218
                                                                          24
                                                                                  30
                                                                                           36
                                                                                                    42
                                                                                                            48
                                                                                                                     54
                                                \overline{7}1421
                                                                          28
                                                                                  35
                                                                                           42
                                                                                                    49
                                                                                                            56
                                                                                                                     63
                                                8
                                                                                                            64
                                                                                                                     72
                                                         16<sup>°</sup>24
                                                                          32<sub>1</sub>40
                                                                                           48
                                                                                                    56
                                                q
                                                         18
                                                                 27
                                                                                                            72
                                                                          36
                                                                                   45
                                                                                           54
                                                                                                    63
                                                                                                                     81
```
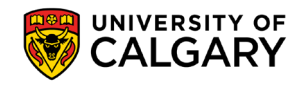

### **Multiplication Table (Java)**

Produce a multiplication table from **1** to some **value** inputted by user:

```
Scanner scanner = new Scanner(System.in);
System.out.println("Enter the maximum multiplier: ");
int max_multiplier = scanner.nextlnt();
for (int row = 1; row < max_multiplier + 1; row++) {
   String line = "";
   for (int col = 1; col < max_multiplier + 1; col++) {
      line += row * col + "\setminus t";
   }
                                                 1
                                                          \overline{2}3.
                                                                           4
                                                                                    5
                                                                                             6
                                                                                                     7
                                                                                                              8
                                                                                                                       9
   System.out.println(line);
                                                 \overline{2}4
                                                                   6
                                                                           8
                                                                                    101214
                                                                                                              16
                                                                                                                       18
                                                 \overline{3}6
                                                                   9
                                                                           1215
                                                                                             18
                                                                                                     21
                                                                                                              24
                                                                                                                       27
                                                 \overline{4}8
                                                                  1216
                                                                                    20
                                                                                             24
                                                                                                     28
                                                                                                              32
                                                                                                                       36
                                                 5
                                                          10
                                                                  15
                                                                           20
                                                                                    25
                                                                                                     35
                                                                                                              40
                                                                                                                       45
                                                                                             30
                                                 6
                                                                           24
                                                                                                     42
                                                                                                              48
                                                                                                                       54
                                                          1218
                                                                                    30
                                                                                             36
                                                 \overline{7}42
                                                                                                     49
                                                                                                              56
                                                                                                                       63
                                                          14
                                                                   21
                                                                           28
                                                                                    35
                                                 \mathbf{a}16
                                                                   24
                                                                                                     56
                                                                                                              64
                                                                                                                       72
                                                                           32
                                                                                    40
                                                                                             48
                                                 q
                                                          18
                                                                   27
                                                                           36
                                                                                    45
                                                                                             54
                                                                                                     63
                                                                                                              72
                                                                                                                       81
```
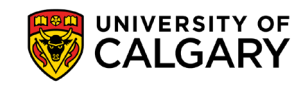

}

#### **Christmas tree**

- Write a program that will print a triangle of a height provided by the user. For example:
	- If the height is 3, the triangle will look like:

• If the height is 10, the triangle will look like:

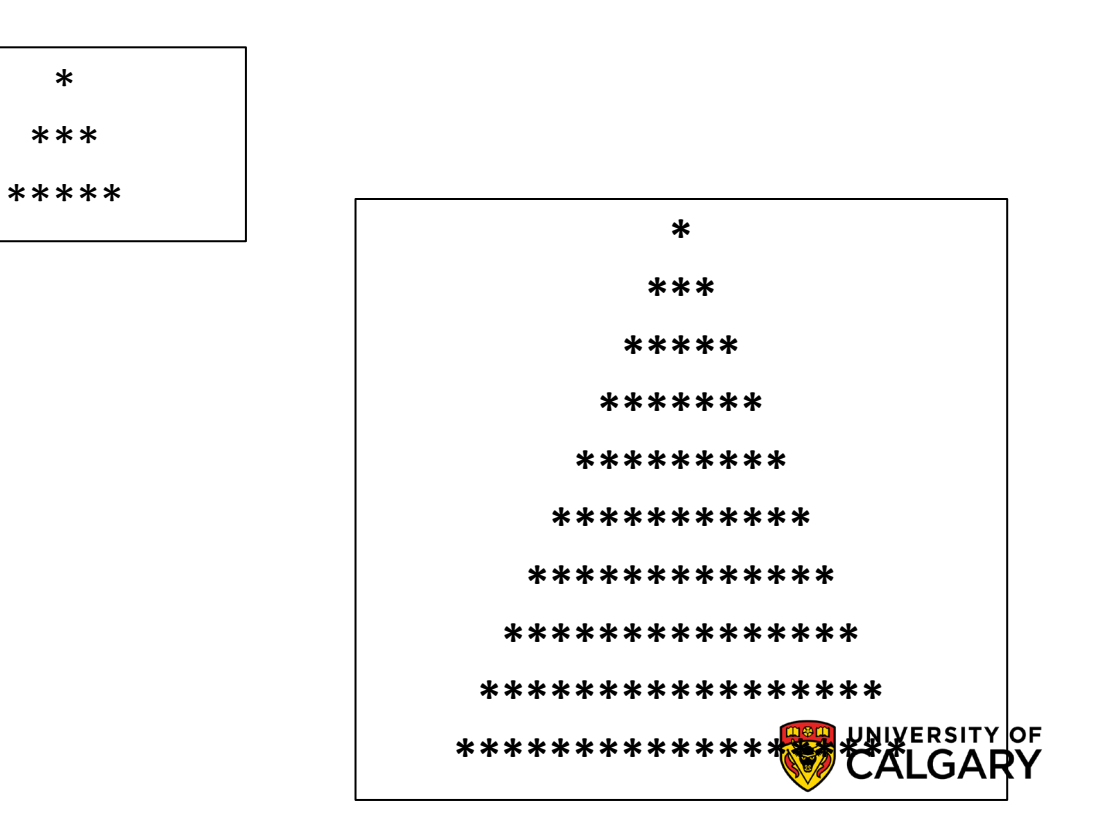

#### **Christmas Tree Solution (Python)**

iHeight =  $int (input("Please enter the height of the triangle: "))$ 

```
for i in range (iHeight) :
    row = """for j in range (iHeight-i-1):
        row += " "for j in range (i * 2 + 1):
        row += "*"
    print(row)
```
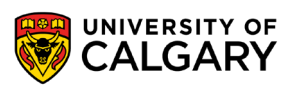

#### **Christmas Tree Solution (Java)**

```
Scanner scanner = new Scanner(System.in);
System.out.println("Enter height of tree: ");
int height = scanner.nextlnt();
for (int h = 0; h < height; h++) {
  int spaces = height - h - 1;
  int stars = 2 * h + 1;
  String line = "";
  for (int i = 0; i < spaces; i++) {
    line += "";
  }
  for (int i = 0; i < stars; i++) {
    line + = "*":
  }
  System.out.println(line);
}
```
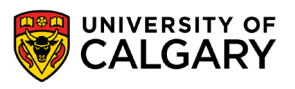

# **Onward to … Functions.**

Jonathan Hudson [jwhudson@ucalgary.ca](mailto:jwhudson@ucalgary.ca) [https://pages.cpsc.ucalgary.ca/~jwhudson/](https://pages.cpsc.ucalgary.ca/%7Ejwhudson/)

\_\_\_\_\_\_\_\_

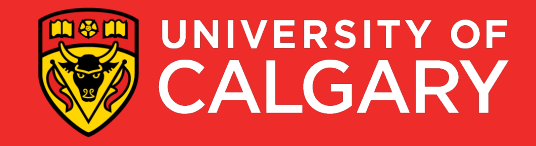